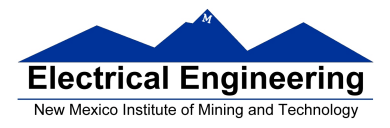

Make sure to write down your procedure clearly and answer exactly what the problem is asking for. Points will be taken off for incomplete, unintelligible, and sloppy procedures and solutions. Include comments in all MATLAB programs.

Follow the five step problem solving in engineering and science whenever required: **1)** State the problem, **2)** Describe the inputs and outputs, **3)** Develop a Hand Example, **4)** Develop a MATLAB solution, and **5)** Test the solution. Graphs are often useful ways to check your calculations.

**(20 points) 3.4** Chemical reaction rates are proportional to a rate constant k that changes with temperature according to the Arrhenius equation

For a certain reaction,

 $k = k_0 e^{-Q/RT}$ 

 $Q = 8000$  cal/mol  $R = 1.987$  cal/mol K  $K0 = 1200$  min-1

Find the values of k for temperatures from 100 K to 500 K, in 50 $\degree$  increments. Create a table of your results.

Solution:

- 1. Find the value of rate constant k 2. Inputs: k0, Q, R, T Output: k 3.  $k = 1200e^{-8000/(1.987*100)} = 3.9242e - 015$ 4. %% Problem 3.4 Chemical reaction rates Q= 8000; R=1.987; k0=1200; T=100:50:500;  $k=k0*exp(-Q./R./T);$ [T',k']
- 5. The value obtained in step 3 is similar to what we get from MATLAB which is  $k = 0.0000$  at  $k = 100.0000$ .

**(20 points) 3.11** The displacement of the oscillatory spring shown in Figure P3.11 can be described by

 $x = A\cos(\omega t)$ 

where

 $x =$  displacement at time t  $A =$  maximum displacement  $\omega$  = angular frequency, which depends on the spring constant and the mass attached to the spring  $t = time$ .

Find the displacement x for times from 0 to 10 seconds when the maximum displacement A is 4 cm, and the angular frequency is 0.6 radian/s. Present your results in a table of displacement and time values.

Solution:

1. Find the displacement x

```
2. Inputs: A, w, t 
   Output: x 
3. k = 4 \cos(0.6 * 0) = 44.
   %% Problem 3.11 Displacement of oscillatory spring
   t=0:10;A=4;
```
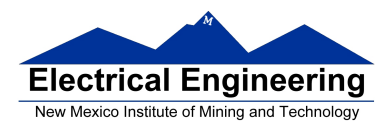

freq=0.6; x=A\*cos(freq.\*t); [t',x']

5. The value obtained in step 3 is similar to what we get from MATLAB which is  $x = 4.0000$  at  $t = 0$ .

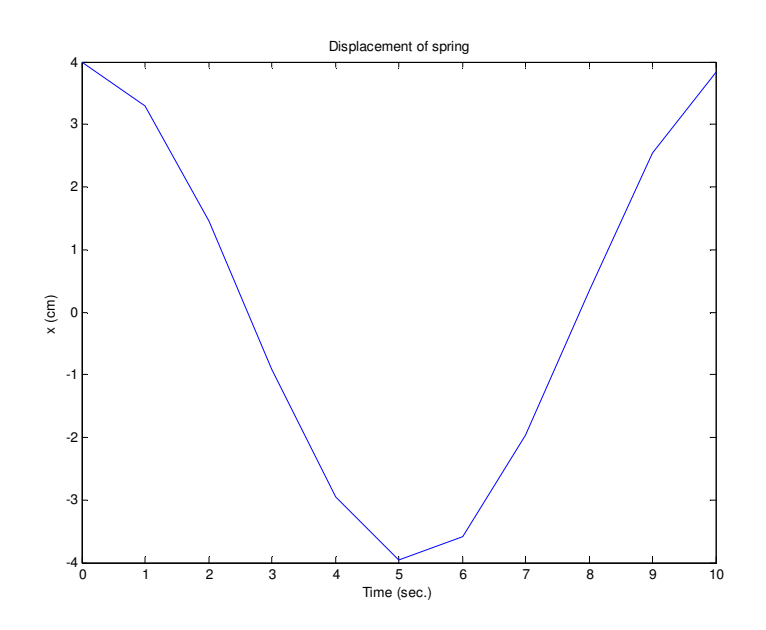

**(20 points) 3.15** Consider the following table of data representing temperature readings in a reactor from Thermocuple1,2, and 3:

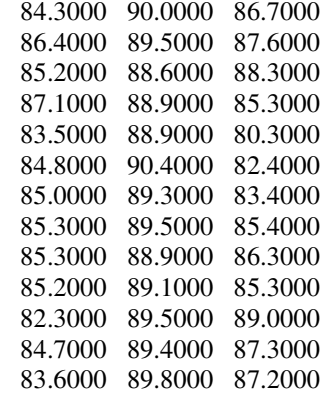

Use MATLAB to find

**(a)** The maximum temperature measured by each thermocouple.

### Solution:

maximum=max(tc)

maximum = 87.1000 90.4000 89.0000

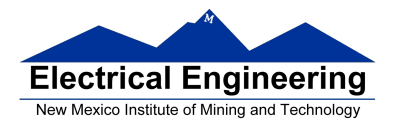

**(b)** The minimum temperature measured by each thermocouple.

Solution: minimum=min(tc)

minimum = 82.3000 88.6000 80.3000

**(20 points) 3.17** The vector

 $G = [68,83,61,70,75,82,57,5,76,85,62,71,96,78,76,68,72,75,83,93]$ 

represents the distribution of final grades in a dynamics course. Compute the man, median, mode, and standard deviation of G. Which better represents the "most typical grade," the mean, median, or mode? Why? Use MATLAB to determine the number of grades in the array (don't just count them) and to sort them into ascending order.

Solution: mean(G) median(G) mode(G) std(G) sort(G) length(G)  $ans =$  71.8000  $ans =$  75  $ans =$  68  $ans =$  18.6169  $ans =$  Columns 1 through 12 5 57 61 62 68 68 70 71 72 75 75 76 Columns 13 through 20 76 78 82 83 83 85 93 96  $ans =$ 20

**(20 points) 3.23** Impedance is related to the inductance, L, and the capacitance, C, by the following equations

$$
Z_C = 1/j\omega C \text{ and } Z_L = j\omega L
$$

For a circuit similar to the one shown in Figure P3.22 assume the following:

 $C = 1 \mu F$  (microfarads)  $L = 200$  mH (millihenries)

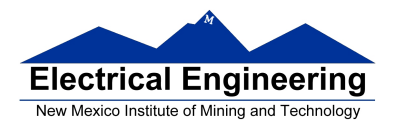

# **EE 289 Spring 2012**

 $R = 5$  ohms  $F = 15$  kHz (kilohertz)

- $ω = 2πf$
- $V = 10$  volts

(a) Find the impedance for the capacitor  $(Z_C)$  and the inductor  $(Z_L)$ .

#### Solution:

- 1. Find the value of impedance of the capacitor and the inductor
- 2. Inputs: C, L, R, F, w, V Output:  $Z_C$  and  $Z_L$ 3.  $Z_c = \frac{1}{i \cdot 2 \cdot \pi \cdot 15.00}$  $\frac{1}{1}$ <br> $\frac{1}{1}$  +2\* $\pi$ \*15,000\*0.000001 = -10.6103*i*  $Z_L = j * 2 * \pi * 15,000 * 0.2 = 1.885e4i$ 4. %% Problem 3.23 Calculation of impedance  $C=1e-6;$  $L = 200e - 3;$  $R=5;$  $f = 15e3;$  $w=2*pi*f;$  $V=10;$ % Impedance of capacitor ZC, and inductor ZL  $ZC=1/(w*C * j)$ ZL=w\*L\*j % Total impedance ZT=ZC+ZL+R % Current I=V/ZT % Magnitude and angle of current I mag=abs $(I)$ ang =  $angle(I)$  [T',k'] 5. ZC =  $0 -10.6103i$  $ZL =$ 0 +1.8850e+004i
- **(b)** Find the total impedance

$$
Z_T = Z_C + Z_L + R
$$

Solution:

The only real part in the total impedance is due to R, since the capacitor and inductor impedances have 0 real part in them

 $Z_T = 5 + (0-10.6103i) + (0+1.885e4i) = 5 + 1.884e4i$ 

 $ZT =$ 5.0000e+000 +1.8839e+004i

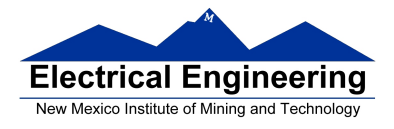

## **EE 289 Spring 2012**

**(c)** Find the current by solving Ohm's law for I.

```
V = I Z_TSolution: 
I = V/Z_T = 10/(5+1.884e4i) = 1.409e-7 - 5.308e4i
```
 $I =$ 

- 1.4088e-007 -5.3082e-004i
- **(d)** Electrical engineers often describe complex parameters using polar coordinates, that is, the parameter has both an angle and a magnitude. (Imagine plotting a point on the complex plane, where the x-axis represents the real part of the number, and the y-axis represents the imaginary part of the number.) Use the abs function to find the magnitude of the current found in part c, and use the angle function to find the corresponding angle.

 $I =$ 1.4088e-007 -5.3082e-004i

Solution:

 $|I| = \sqrt{1.4088e - 7^2 + 5.308e - 4^2} = 5.308e - 4A$  (Should be a small number since the real and imaginary parts are also very small).

 $I_{mag} =$ 5.3082e-004

#### Solution:

The current has a positive real part and a negative imaginary part, so the angle has to be negative.

 $ang =$ 

-1.5705 **(In radians !!)**